### 1 Syntax

```
<Aus> ::= <Konst> | <Bez> | (<Aus>) | (<Aus>, ..., <Aus>) | #<ganze pos. Zahl><Aus>
          | <einst. Op> <Aus> | <Aus> <zweist. Op> <Aus>
          | if <Aus> then <Aus> else <Aus> | <Aus> <Aus> | let <Prog> in <Aus> end
\langle \text{Typ} \rangle ::= int | real | bool | unit | (\langle \text{Typ} \rangle) | (\langle \text{Typ} \rangle * ... * \langle \text{Typ} \rangle) | \langle \text{Typ} \rangle \rightarrow \langle \text{Typ} \rangle<Dek> ::= val <Val-Muster> = <Aus>
          | fun <Bez><Arg-Muster> = <Aus> | fun <Bez><Arg-Muster> : <Typ> = <Aus>
<Val-Muster> ::= <Bez> | (<Bez>, ... , <Bez>)
<Arg-Muster> ::= <Bez> : <Typ> | (<Bez>:<Typ>, ..., <Bez>:<Typ>)
\langle Prog \rangle ::= \langle Dek \rangle ... \langle Dek \rangle
```
## 2 Environment

Function from identifiers to types or values. Composition of environments  $f + q$  overwrites bindings in f.

$$
(f+g)(x) = \begin{cases} g(x), & \text{if } x \in dom(g) \\ f(x), & \text{otherwise} \end{cases}
$$

# 3 Typing

T |- e : t denotes that in the type environment T the expression e has the type t.

 $T$  |> p : T1 denotes that in the type environment T the typing of the program p results in the type environment T1.

#### 3.1 Expressions

```
T(b) = t----------
T |- b : t
T |- k : bool
             k \in {true, false}
k \in ZZ
k \in RR
           -------------------
                                   ------------
                                    T |- k : int
T|- k : real
                                                  ------------
                                                                  --------------
                                                                 T |- () : unit
T |- e : t
T |- e1 : t1 ... T |- eN : tN
------------
----------------------------------
T |- (e) : t
T |- (e1, ..., eN) : t1 * ... * tN
                                                  T |- e : t1 * ... * tN I \in 1..N
                                                   -----------------------------------
                                                  T |- #Ie : tI
T |- o : t1 -> t2 T |- e : t1
-------------------------------
T |- o e : t2
                                   T |- e1 : t1 T |- o : t1 * t2 -> t T |- e2 : t2
                                    ---------------------------------------------------
                                    T |- e1 o e2 : t
T |- e1 : bool T |- e2 : t T |- e3 : t
T |- e1 : t1 -> t2 T |- e2 : t1
------------------------------------------
T |- if e1 then e2 else e3 : t
                                            ---------------------------------
                                            T |- e1 e2 : t2
T |> p : T1 T1 |- e : t
-------------------------
T |- let p in e end : t
```
### 3.2 Declarations

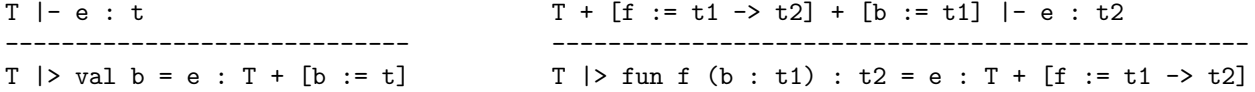

#### 3.3 Programs

TO  $|> d1 : T1 ...$  TN  $|> dN : T(N+1)$ ------------------------------------- TO  $| > d1$  ... dN :  $T(N+1)$